# Package 'rtpcr'

April 21, 2024

<span id="page-0-0"></span>Type Package

Title qPCR Data Analysis

Version 1.0.5

Description Various methods are employed for statistical analysis and graphical presentation of realtime PCR (quantitative PCR or qPCR) data. 'rtpcr' handles amplification efficiency calculation, statistical analysis and graphical representation of realtime PCR data based on up to two reference genes. By accounting for amplification efficiency values, 'rtpcr' was developed using a general calculation method de-scribed by Ganger et al. (2017) [<doi:10.1186/s12859-017-1949-5>](https://doi.org/10.1186/s12859-017-1949-5) and Tay-lor et al. (2019) [<doi:10.1016/j.tibtech.2018.12.002>](https://doi.org/10.1016/j.tibtech.2018.12.002), covering both the Livak and Pfaffl methods. Based on the experimental conditions, the functions of the 'rtpcr' package use t-test (for experiments with a two-level factor) or analysis of variance (for cases where more than two levels or factors exist) to calculate the fold change or relative expression. The functions also provide standard deviations and confidence limits for means and apply statistical mean comparisons. To facilitate using 'rtpcr', different datasets have been employed in the examples and the outputs are explained. An outstanding feature of 'rtpcr' package is providing publication-ready bar plots with various controlling arguments for experiments with up to three different factors. The 'rtpcr' package is user-friendly and easy to work with and provides an applicable resource for analyzing real-time PCR data.

URL <https://github.com/mirzaghaderi/rtpcr>

License GPL-3

Imports agricolae, ggplot2, lme4, reshape2, tidyr, dplyr, grid, emmeans

Encoding UTF-8

LazyData true

RoxygenNote 7.3.1

NeedsCompilation yes

**Depends**  $R (= 3.5.0)$ 

Suggests knitr, rmarkdown

VignetteBuilder knitr

Author Ghader Mirzaghaderi [aut, cre, cph]

<span id="page-1-0"></span>Maintainer Ghader Mirzaghaderi <gh.mirzaghaderi@uok.ac.ir> Repository CRAN Date/Publication 2024-04-21 20:32:36 UTC

# R topics documented:

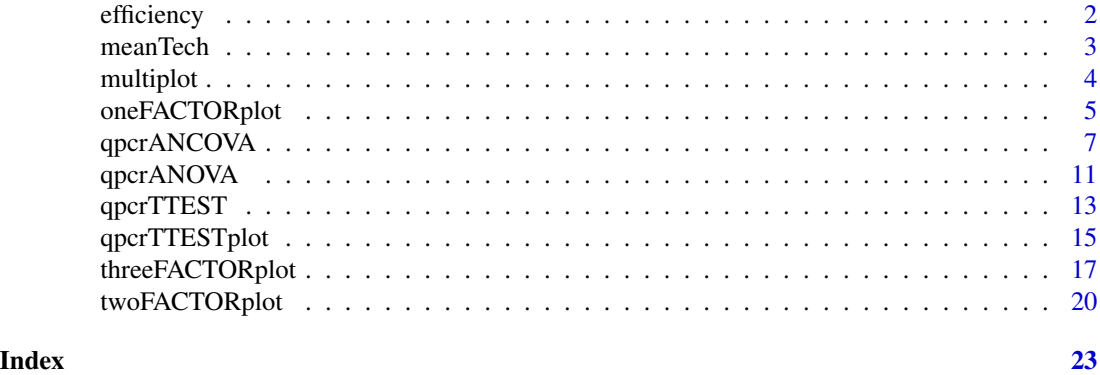

efficiency *Efficiency, standard curves and related statistics*

# Description

The efficiency function calculates amplification efficiency and returns standard curves and related statistics.

#### Usage

efficiency(x)

#### Arguments

x a data frame

## Details

The efficiency function calculates amplification efficiency of a target and a reference gene, and present the related standard curves along with the Slope, Efficiency, and R2 statistics. The function also compares the slopes of the two standard curves.

# Value

A list including standard curves along with the Slope, Efficiency, and R2 statistics

# Author(s)

Ghader Mirzaghaderi

#### <span id="page-2-0"></span>meanTech 3

# Examples

# locate and read the sample data data\_efficiency

# Applying the efficiency function efficiency(data\_efficiency)

#### meanTech *Calculating mean of technical replicates*

#### Description

Calculating of technical replicates in and output table appropriate for subsequent ANOVA analysis

# Usage

meanTech(x, groups)

# Arguments

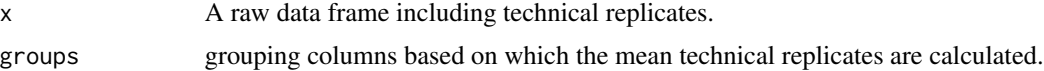

# Details

The meanTech calculates mean of technical replicates. Arithmetic mean of technical replicates can be calculated in order to simplify the statistical comparison between sample groups.

# Value

A data frame with the mean of technical replicates.

# Author(s)

Ghader Mirzaghaderi

#### Examples

```
# See example input data frame:
data_withTechRep
```
# Calculating mean of technical replicates meanTech(data\_withTechRep, groups = 1:4)

```
# Calculating mean of technical replicates
meanTech(Lee_etal2020qPCR, groups = 1:3)
```
# multiplot *Multiple plot function*

# Description

Multiple plot function

# Usage

 $multiplot(..., \text{cols} = 1)$ 

# Arguments

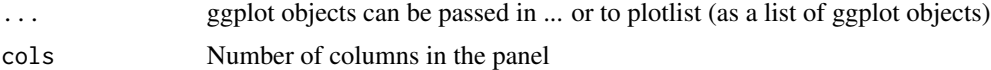

# Details

Producing multiple plots plate using ggplot objects

# Value

A multiple-plots plate

# Author(s)

gist.github.com/pedroj/ffe89c67282f82c1813d

# Examples

```
p1 <- qpcrTTESTplot(data_ttest,
                    numberOfrefGenes = 1,
                    ylab = "Average Fold Change (FC)",
                    width = 0.3)
out2 <- qpcrANOVA(data_1factor, numberOfrefGenes = 1)
p2 <- oneFACTORplot(out2,
                    width = 0.2,
                    fill = "skyblue",
                    y. axis.addjust = 0.5,
```
 $y. axis. by = 1,$ 

```
errorbar = "ci",show.letters = TRUE,
                    letter.position.adjust = 0.1,
                    ylab = "Relative Expression (RE)",
                    xlab = "Factor Levels",
                    fontsize = 12)
multiplot(p1, p2, cols=2)
multiplot(p1, p2, cols=1)
```
oneFACTORplot *Bar plot of the relative gene expression (RE) from the* qpcrANOVA *output of a one-factor experiment data*

#### Description

Bar plot of the relative expression of a gene along with the standard error (se), 95% confidence interval (ci) and significance. oneFACTORplot is mainly useful for a one-factor experiment with more than two levels.

#### Usage

```
oneFACTORplot(
  res,
 width = 0.2,
 fill = "skyblue",
 y. axis.addjust = 0.5,
 y. axis. by = 2,errorbar = "se",show.letters = TRUE,
  letter.position.adjust = 0.1,
 ylab = "Relative Expression",
 xlab = "none",
  fontsize = 12,
  fontsizePvalue = 7,
  axis.text.x.angle = 0,
  axis.text.x.hjust = 0.5)
```
#### Arguments

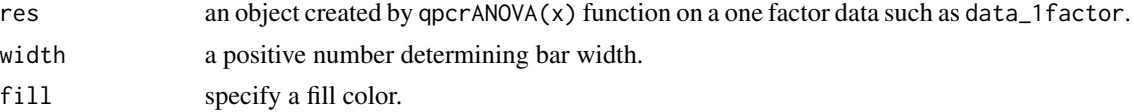

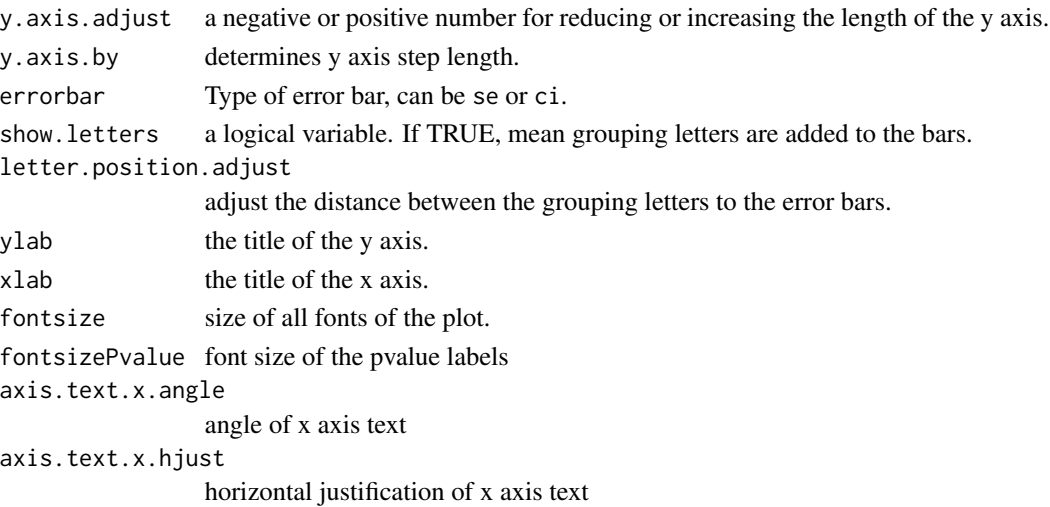

# Details

The oneFACTORplot function generates the bar plot of the average fold change for target genes along with the significance and the 95% confidence interval as error bars.

# Value

Bar plot of the average fold change for target genes along with the significance and the 95% confidence interval as error bars.

# Author(s)

Ghader Mirzaghaderi

```
# Before plotting, the result needs to be extracted as below:
res <- qpcrANOVA(data_1factor, numberOfrefGenes = 1)
```

```
# Bar plot
oneFACTORplot(res,
        width = 0.2,
        fill = "skyblue",
        y. axis.addjust = 0,y. axis. by = 0.2,errorbar = "se",
        show.letters = TRUE,
        letter.position.adjust = 0.05,
        ylab = "Relative Expression",
        xlab = "Factor Levels",
        fontsize = 12)
```
<span id="page-6-1"></span><span id="page-6-0"></span>

#### Description

ANCOVA (analysis of covariance) and ANOVA (analysis of variance) can be performed using qpcrANCOVA function, for uni- or multi-factorial experiment data. This function performs FC analysis even if there is only one factor (without covariate variable), although, for the data with only one factor, the analysis turns into ANOVA. The bar plot of the fold changes (FC) values along with the standard error (se) of confidence interval (ci) is also returned by the qpcrANCOVA function.

#### Usage

```
qpcrANCOVA(
  x,
  numberOfrefGenes,
  analysisType = "ancova",
 mainFactor.column,
 mainFactor.level.order,
 block = NULL,
 width = 0.5,
  fill = "HBFEFF",y.axis.adjust = 1,
  y. axis. by = 1,letter.position.adjust = 0.1,
  ylab = "Fold Change",
  xlab = "none",fontsize = 12,
  fontsizePvalue = 7,
  axis. text.x. angle = 0,axis. text.x.hjust = 0.5,
  x.axis.labels.rename = "none",
 p.addj = "none",errorbar = "se"
)
```
#### Arguments

 $x \neq a$  data frame of condition(s), biological replicates, efficiency (E) and Ct values of target and reference genes. Each Ct value in the data frame is the mean of technical replicates. Please refer to the vignette for preparing your data frame correctly.

numberOfrefGenes

number of reference genes which is 1 or 2 (Up to two reference genes can be handled).

analysisType should be one of "ancova" or "anova".

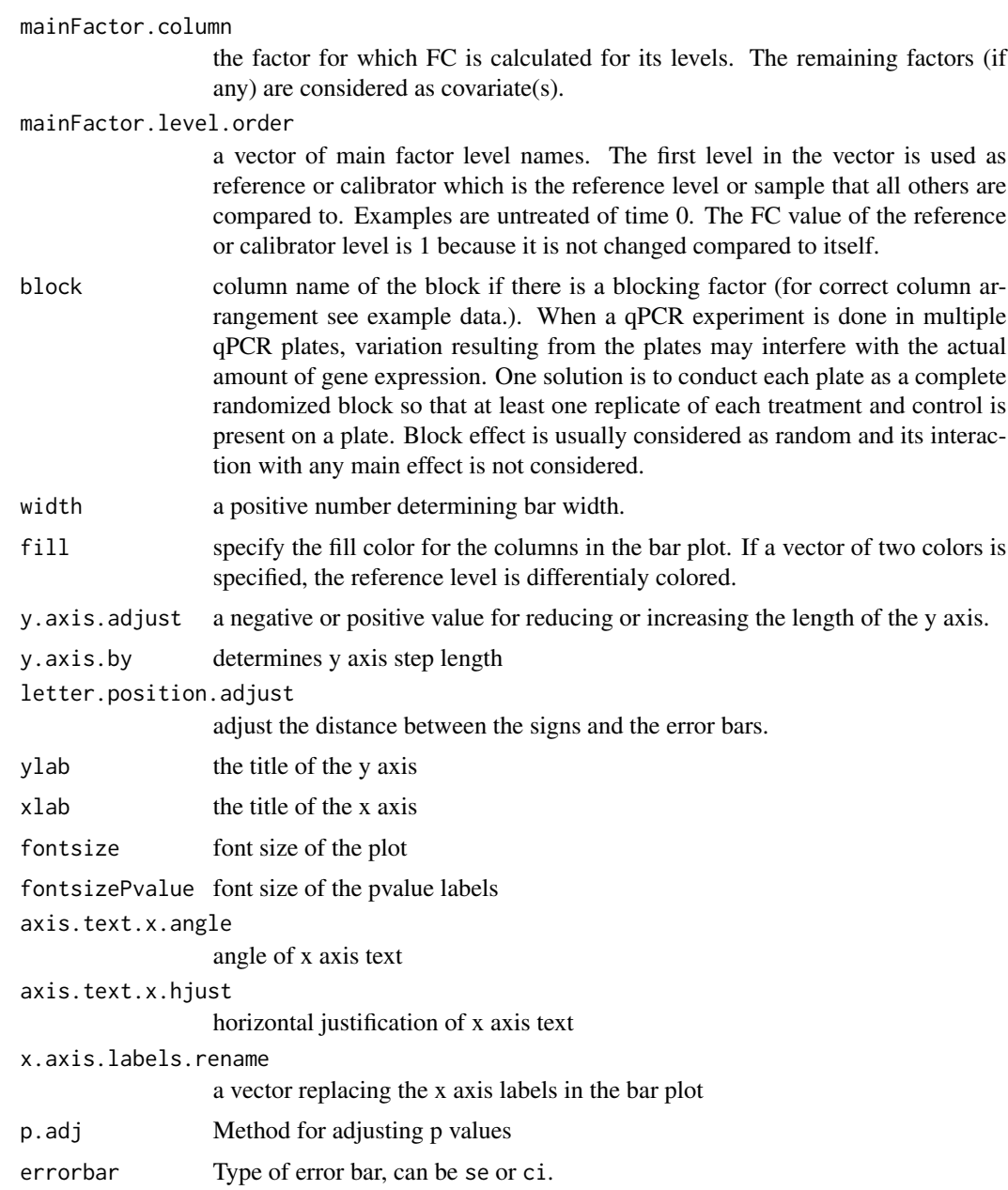

#### Details

The qpcrANCOVA function applies both ANCOVA and ANOVA analysis to the data of a uni- or multi-factorial experiment, although for the data with only one factor, the analysis turns to ANOVA. ANCOVA is basically appropriate when the levels of a factor are also affected by uncontrolled quantitative covariate(s). For example, suppose that wDCt of a target gene in a plant is affected by temperature. The gene may also be affected by drought. Since we already know that temperature affects the target gene, we are interested to know if the gene expression is also altered by the drought levels. We can design an experiment to understand the gene behavior at both temperature

# qpcrANCOVA 9

and drought levels at the same time. The drought is another factor (the covariate) that may affect the expression of our gene under the levels of the first factor i.e. temperature. The data of such an experiment can be analyzed by ANCOVA or even ANOVA based on a factorial experiment using qpcrANCOVA. This function performs FC analysis even there is only one factor (without covariate or factor variable). Bar plot of fold changes (FC) values along with the pair-wise errors (square roots of pooled variances of each pair of samples) are also returned by the qpcrANCOVA function. There is also a function called oneFACTORplot which returns RE values and related plot for a one-factorexperiment with more than two levels. Along with the ANCOVA, the qpcrANCOVA also performs a full model factorial analysis of variance. If there is covariate variable(s), before ANCOVA analysis, it is better to run ANOVA based on a factorial design to see if the main factor and covariate(s) interaction is significant or not. If the pvalue of the interaction effect is smaller than 0.05, then the interaction between the main factor and covariate is significant, suggesting that ANCOVA is not appropriate in this case.

# Value

A list with 7 elements:

Final\_data Input data frame plus the weighted Delat Ct values (wDCt)

lm\_ANOVA lm of factorial analysis-tyle

lm\_ANCOVA lm of ANCOVA analysis-type

ANOVA\_table ANOVA table

ANCOVA\_table ANCOVA table

FC Table Table of FC values, significance and confidence limits for the main factor levels.

Bar plot of FC values Bar plot of the fold change values for the main factor levels.

#### Author(s)

Ghader Mirzaghaderi

#### References

Livak, Kenneth J, and Thomas D Schmittgen. 2001. Analysis of Relative Gene Expression Data Using Real-Time Quantitative PCR and the Double Delta CT Method. Methods 25 (4). doi:10.1006/meth.2001.1262.

Ganger, MT, Dietz GD, and Ewing SJ. 2017. A common base method for analysis of qPCR data and the application of simple blocking in qPCR experiments. BMC bioinformatics 18, 1-11.

Yuan, Joshua S, Ann Reed, Feng Chen, and Neal Stewart. 2006. Statistical Analysis of Real-Time PCR Data. BMC Bioinformatics 7 (85). doi:10.1186/1471-2105-7-85.

```
qpcrANCOVA(data_1factor,
           numberOfrefGenes = 1,
           mainFactor.column = 1,
           mainFactor.level.order = c("L1", "L2", "L3"),
           fill = c("#CDC673", "#EEDD82"),
```

```
analysisType = "ancova",
            fontsizePvalue = 5,
            y. axis.addjust = 0.1)qpcrANCOVA(data_2factor,
           numberOfrefGenes = 1,
           mainFactor.column = 2,
           mainFactor.level.order = c("D0", "D1", "D2"),
           fill = c("#79CDCD", "#B4EEB4"),analysisType = "ancova",
           fontsizePvalue = 5,
           y. axis.addjust = 0.4)# Data from Lee et al., 2020
# Here, the data set contains technical replicates so
# we get mean of technical reps first:
df <- meanTech(Lee_etal2020qPCR, groups = 1:3)
order <- rev(unique(df$DS))
qpcrANCOVA(df,
           numberOfrefGenes = 1,
           analysisType = "ancova",
           mainFactor.column = 2,
           mainFactor.level.order = order,
           fill = c("skyblue", "#BFEFFF"),
           y. axis.addjust = 0.05)df <- meanTech(Lee_etal2020qPCR, groups = 1:3)
df2 <- df[df$factor1 == "DSWHi",][-1]
qpcrANCOVA(df2,
           mainFactor.column = 1,
           mainFactor.level.order = c("D7", "D12", "D15","D18"),
           numberOfrefGenes = 1,
           analysisType = "ancova",
           fontsizePvalue = 5,
           y. axis.addjust = 0.1)qpcrANCOVA(data_2factorBlock,
           numberOfrefGenes = 1,
           mainFactor.column = 1,
           mainFactor.level.order = c("S", "R"),
           block = "block",
           fill = c("#CDC673", "#EEDD82"),
           analysisType = "ancova",
           fontsizePvalue = 7,
           y. axis.addjust = 0.1,width = 0.35)
addline_format \leftarrow function(x, \ldots){gsub('\\s', '\n', x)}order <- unique(data_2factor$Drought)
qpcrANCOVA(data_1factor,
```
# <span id="page-10-0"></span>qpcrANOVA 11

```
numberOfrefGenes = 1,
mainFactor.column = 1,
mainFactor.level.order = c("L1","L2","L3"),
width = 0.5,
fill = c("skyblue","#79CDCD"),
y. axis. by = 1,letter.position.adjust = 0,
y.axis.adjust = 1,
ylab = "Fold Change",
fontsize = 12,
x.axis.labels.rename = addline_format(c("Control",
                                       "Treatment_1 vs Control",
                                       "Treatment_2 vs Control")))
```
qpcrANOVA *Relative efficiency (RE) analysis using ANOVA*

# Description

Analysis of Variance of relative efficiency (RE) values based on a completely randomized design (CRD). Even there are more than a factor in the experiment, it is still possible to apply CRD analysis on the factor-level combinations as treatments. Analysis of variance based on factorial design or analysis of covariance can be performed using qpcrANCOVA function.

# Usage

```
qpcrANOVA(
 x,
 numberOfrefGenes,
 block = NULL,
 p.adj = c("none", "holm", "hommel", "hochberg", "bonferroni", "BH", "BY", "fdr")
)
```
# Arguments

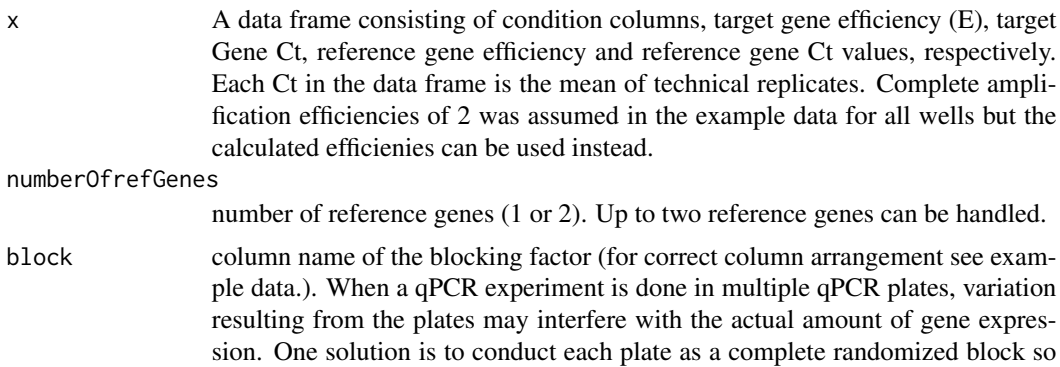

<span id="page-11-0"></span>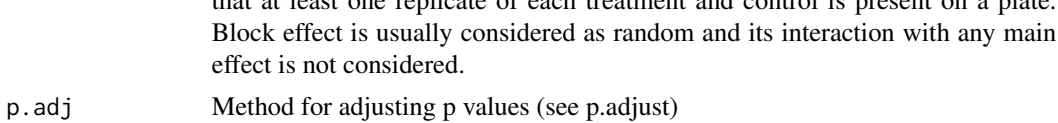

that at least one replicate of each treatment and control is present on a plate.

#### Details

The qpcrANOVA function performs analysis of variance (ANOVA) of relative efficiency (RE) values based on a completely randomized design (CRD). It is suitable when relative expression (RE) analysis between different treatment combinations (in a Uni- or multi-factorial experiment) is desired. If there are more than a factor in the experiment, it is still possible to apply CRD analysis on the factor-level combinations as treatments. For this, a column of treatment combinations is made first as a grouping factor Fold change analysis based on factorial design or analysis of covariance for the can be performed using [qpcrANCOVA.](#page-6-1)

#### Value

A list with 5 elements:

Final data The row data plus weighed delta Ct (wDCt) values.

- lm The output of linear model analysis including ANOVA tables based on factorial experiment and completely randomized design (CRD).
- ANOVA\_factorial ANOVA table based on factorial arrangement
- ANOVA\_CRD ANOVA table based on CRD
- Result The result table including treatments and factors, RE (Relative Expression), LCL, UCL, letter grouping and standard deviation of relative expression.
- Post\_hoc\_Test Post hoc test of FC (Fold Change), pvalue, significance and confidence interval (LCL, UCL).

#### Author(s)

Ghader Mirzaghaderi

#### References

Livak, Kenneth J, and Thomas D Schmittgen. 2001. Analysis of Relative Gene Expression Data Using Real-Time Quantitative PCR and the Double Delta CT Method. Methods 25 (4). doi:10.1006/meth.2001.1262.

Ganger, MT, Dietz GD, and Ewing SJ. 2017. A common base method for analysis of qPCR data and the application of simple blocking in qPCR experiments. BMC bioinformatics 18, 1-11.

Yuan, Joshua S, Ann Reed, Feng Chen, and Neal Stewart. 2006. Statistical Analysis of Real-Time PCR Data. BMC Bioinformatics 7 (85). doi:10.1186/1471-2105-7-85.

#### Examples

# If the data include technical replicates, means of technical replicates

# should be calculated first using meanTech function.

# <span id="page-12-0"></span> $qperTTEST$  13

```
# Applying ANOVA analysis
qpcrANOVA(
     data_3factor,
     numberOfrefGenes = 1,
     p.add = "none")qpcrANOVA(
    data_2factorBlock,
   block = "Block",
   numberOfrefGenes = 1)
```
qpcrTTEST *fold change (FC) analysis of target genes using t-test*

# Description

t.test based analysis of the fold change expression for any number of target genes.

#### Usage

qpcrTTEST(x, numberOfrefGenes, paired = FALSE, var.equal = TRUE)

# Arguments

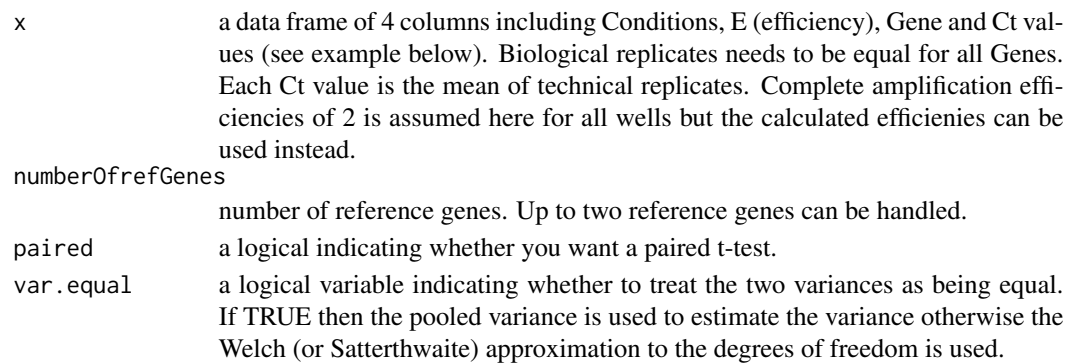

# Details

The qpcrTTEST function applies a t.test based analysis to calculate fold change (FC) expression and returns related statistics for any number of target genes along with one or two reference gene(s), that have been evaluated under control and treatment conditions. Sampling may be paired or unpaired. Paired samples in quantitative PCR refer to two sample data that are collected from one set of individuals at two different conditions, for example before and after a treatment or at two different time points. While for unpaired samples, two sets of individuals are used: one under untreated and the other set under treated condition. Paired samples allow to compare gene expression changes within the same individual, reducing inter-individual variability. Unpaired and paired samples are commonly analyzed using unpaired and paired t-test, respectively.

<span id="page-13-0"></span>A list of two elements:

Row\_data The row data including Genes and weighed delta Ct (wDCt) values.

Result Output table including the Fold Change values, lower and upper confidence interval and the pvalues from compairing fold change between treated and non-treated conditions

For more information about the test procedure and its arguments, refer [t.test](#page-0-0), and [lm](#page-0-0). If the residuals of the model do not follow normal distribution and variances between the two groups are not homoGene, [wilcox.test](#page-0-0) procedure may be concidered

#### Author(s)

Ghader Mirzaghaderi

# References

Livak, Kenneth J, and Thomas D Schmittgen. 2001. Analysis of Relative Gene Expression Data Using Real-Time Quantitative PCR and the Double Delta CT Method. Methods 25 (4). doi:10.1006/meth.2001.1262.

Ganger, MT, Dietz GD, and Ewing SJ. 2017. A common base method for analysis of qPCR data and the application of simple blocking in qPCR experiments. BMC bioinformatics 18, 1-11.

Yuan, Joshua S, Ann Reed, Feng Chen, and Neal Stewart. 2006. Statistical Analysis of Real-Time PCR Data. BMC Bioinformatics 7 (85). doi:10.1186/1471-2105-7-85.

```
# See the sample data structure
data_ttest
# Getting t.test results
qpcrTTEST(data_ttest,
  paired = FALSE,
  var.equals = TRUE,numberOfrefGenes = 1)
qpcrTTEST(Taylor_etal2019,
         numberOfrefGenes = 2,
          var.equals = TRUE)qpcrTTESTplot(Taylor_etal2019,
              numberOfrefGenes = 2,
              var.equals = TRUE,y. axis.addjust = -0.7,y. axis. by = 0.5
```
<span id="page-14-0"></span>

#### Description

Bar plot of the average fold change (FC) values for for any number of target genes under a two-level conditional experimental (e.g. control and treatment).

#### Usage

```
qpcrTTESTplot(
 x,
 order = "none",
 numberOfrefGenes,
 paired = FALSE,
 var.equal = TRUE,
 width = 0.5,
 fill = "skyblue",
 y. axis.addjust = 0,y. axis. by = 2,letter.position.adjust = 0.3,
 ylab = "Average Fold Change",
 xlab = "none",
  fontsize = 12,
  fontsizePvalue = 7,
 axis.text.x.angle = 0,
 axis.text.x.hjust = 0.5,
 errorbar = "se"
)
```
# Arguments

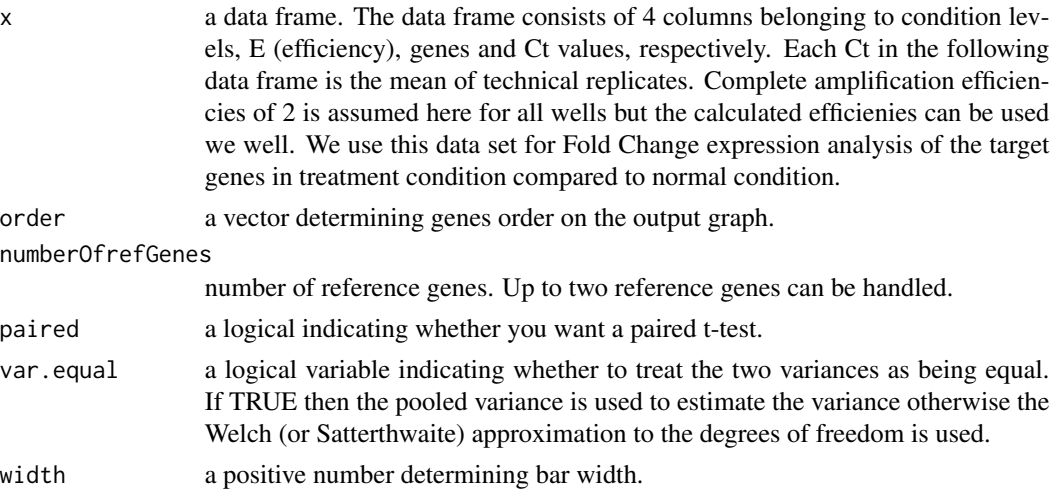

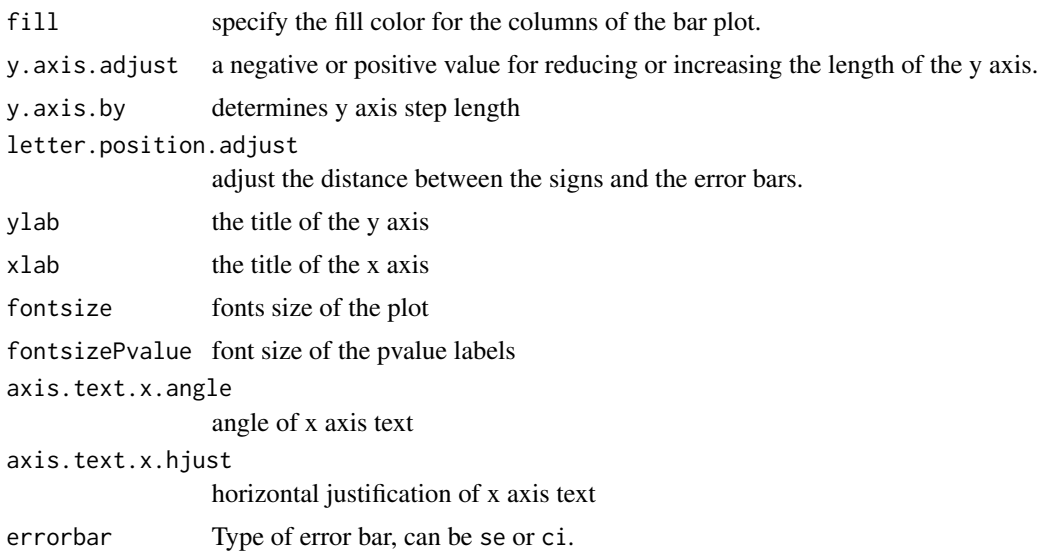

# Details

The qpcrTTESTplot function applies a t.test based analysis to any number of target genes along with one or two reference gene(s), that have been evaluated under control and treatment conditions. It returns the bar plot of the fold change (FC) values for target genes along with the 95% CI and significance. Sampling may be paired or unpaired. Paired samples in quantitative PCR refer to two sample data that are collected from one set of individuals at two different conditions, for example before and after a treatment or at two different time points. While for unpaired samples, two sets of individuals are used: one under untreated and the other set under treated condition. Paired samples allow to compare gene expression changes within the same individual, reducing inter-individual variability. Unpaired and paired samples are commonly analyzed using unpaired and paired t-test, respectively.

# Value

Bar plot of the average fold change for target genes along with the significance and the 95 percent CI as error bars.

#### Author(s)

Ghader Mirzaghaderi

```
# See a sample data frame
data_ttest
qpcrTTESTplot(data_ttest,
             numberOfrefGenes = 1,
              errorbar = "ci")
```

```
# Producing the plot
qpcrTTESTplot(data_ttest,
              numberOfrefGenes = 1,
              order = c("C2H2-01", "C2H2-12", "C2H2-26"),
              paired = FALSE,
              var.equal = TRUE,
              width = 0.5,
              fill = "skyblue",
              y. axis.addjust = 0,y. axis. by = 2,letter.position.adjust = 0.3,
              ylab = "Fold Change in Treatment vs Control",
              xlab = "Gene",
              errorbar = "se")
```
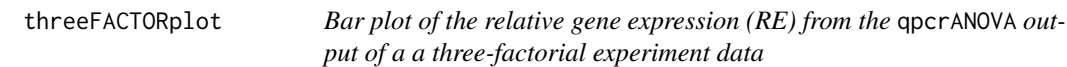

# Description

Bar plot of the relative expression (RE) of a gene along with the confidence interval and significance

#### Usage

```
threeFACTORplot(
  res,
  arrangement = c(1, 2, 3),bar.width = 0.5,
 fill = "Reds",xlab = "none",
 ylab = "Relative Expression",
  errorbar = "se",y. axis.addjust = 0.5,y. axis. by = 2,letter.position.adjust = 0.3,
  legend.title = "Legend Title",
  legend.position = c(0.4, 0.8),
  fontsize = 12,
  fontsizePvalue = 7,
  show.letters = TRUE,
 axis. text.x.angle = 0,axis.text.x.hjust = 0.5)
```
# <span id="page-17-0"></span>Arguments

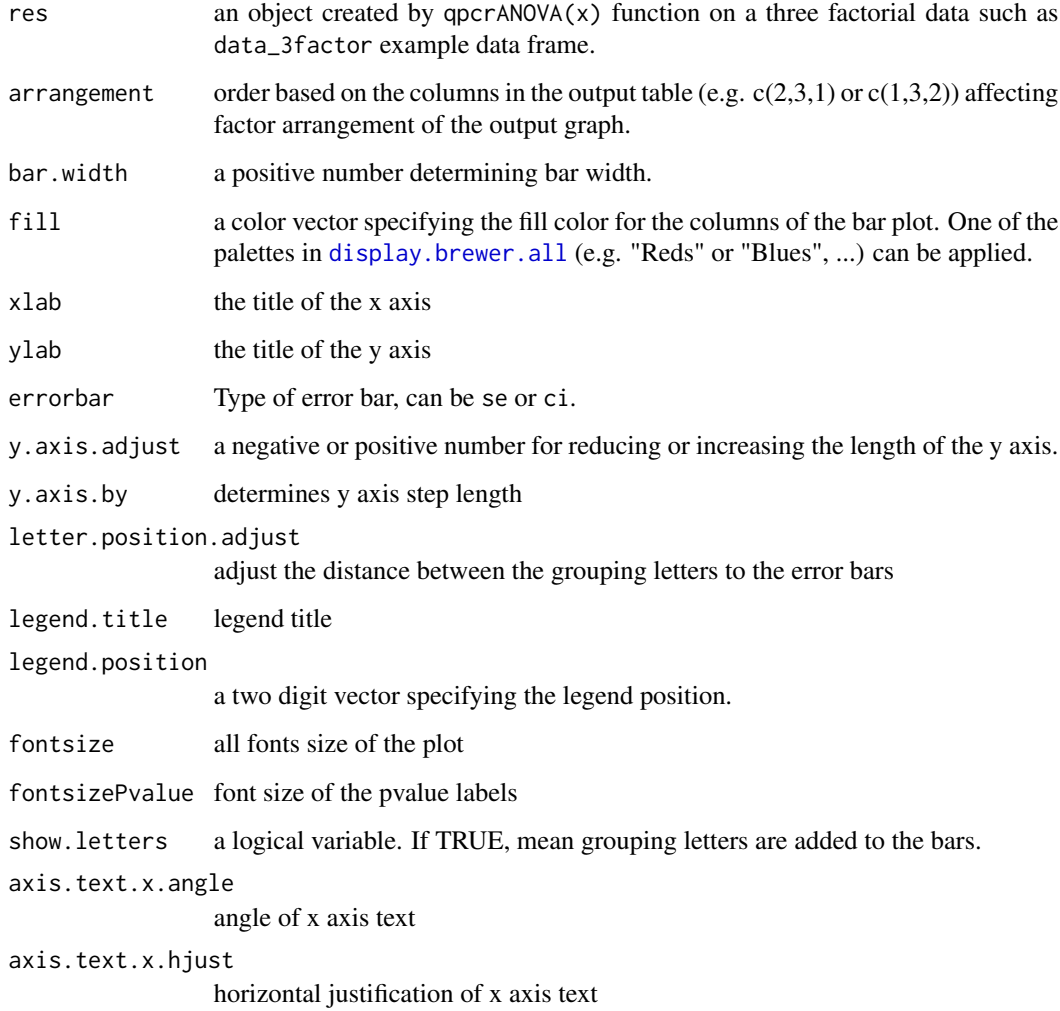

#### Details

The threeFACTORplot function generates the bar plot of the average fold change for target genes along with the significance, standard error (se) and the 95% confidence interval (ci).

# Value

Bar plot of the average fold change for target genes along with the significance and the 95% confidence interval as error bars.

# Author(s)

Ghader Mirzaghaderi

# threeFACTORplot 19

```
#' # See a sample data frame
data_3factor
# Before plotting, the result needs to be extracted as below:
res <- qpcrANOVA(data_3factor, numberOfrefGenes = 1)
res
# Arrange the first three colunms of the result table.
# This determines the columns order and shapes the plot output.
threeFACTORplot(res,
    arrangement = c(3, 1, 2),xlab = "condition")
threeFACTORplot(res,
   arrangement = c(1, 2, 3),bar.width = 0.5,
  fill = "Greys",
  xlab = "Genotype",
  ylab = "Relative Expression")
# Reordering factor levels to a desired order.
res$Conc <- factor(res$Conc, levels = c("L","M","H"))
res$Type <- factor(res$Type, levels = c("S","R"))
# Producing the plot
threeFACTORplot(res,
   arrangement = c(2, 3, 1),bar.width = 0.5,
  fill = "Reds".
   xlab = "Drought"
  ylab = "Relative Expression",
   errorbar = "se",
  legend.title = "Genotype",
   legend.position = c(0.2, 0.8)# When using ci as error, increase the
# y.axis.adjust value to see the plot correctly!
threeFACTORplot(res,
  arrangement = c(2, 3, 1),bar.width = 0.8,
   fill = "Greens",
   xlab = "Drought",
  ylab = "Relative Expression",
   errorbar = "ci",y.axis.adjust = 1,
```

```
y. axis. by = 2,letter.position.adjust = 0.6,
legend.title = "Genotype",
fontsize = 12,
legend.position = c(0.2, 0.8),
show.letters = TRUE)
```
twoFACTORplot *Bar plot of the relative gene expression (RE) from the* qpcrANOVA *output of a two-factorial experiment data*

#### Description

Bar plot of the relative expression (RE) of a gene along with the standard error (se), 95% confidence interval (ci) and significance

#### Usage

```
twoFACTORplot(
  res,
 x.axis.factor,
  group.factor,
 width = 0.5,
 fill = "Blues",
 y. axis.addjust = 0.5,
  y. axis. by = 2,
  show.errorbars = TRUE,
  errorbar = "se",show.letters = TRUE,
  show.points = FALSE,
  letter.position.adjust = 0.1,
 ylab = "Relative Expression",
 xlab = "none",
  legend.position = c(0.09, 0.8),
  fontsize = 12,
  fontsizePvalue = 7,
  axis. text.x.angle = 0,axis.text.x.hjust = 0.5)
```
### Arguments

res an object created by qpcrANOVA(x) function on a two factor data such as data\_2factor. x.axis.factor x-axis factor.

<span id="page-19-0"></span>

<span id="page-20-0"></span>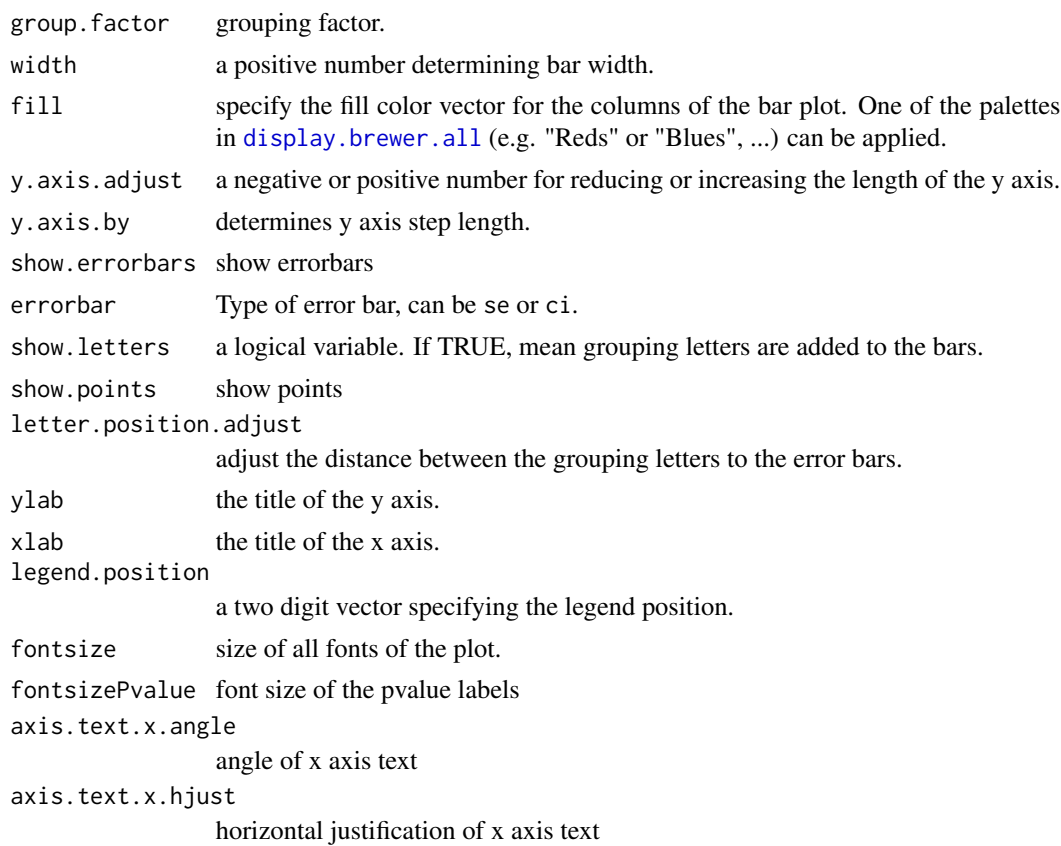

# Details

The twoFACTORplot function generates the bar plot of the average fold change for target genes along with the significance, standard error (se) and the 95% confidence interval (ci) as error bars.

# Value

Bar plot of the average fold change for target genes along with the significance and the 95% confidence interval as error bars.

#### Author(s)

Ghader Mirzaghaderi

```
# See a sample data frame
data_2factor
# Before generating plot, the result table needs to be extracted as below:
res <- qpcrANOVA(data_2factor, numberOfrefGenes = 1)
res
```

```
# Plot of the 'res' data with 'Genotype' as grouping factor
twoFACTORplot(res,
   x.axis.factor = Drought,
   group.factor = Genotype,
   width = 0.5,
   fill = "Greens",
   y.axis.adjust = 1,
   y. axis. by = 2,ylab = "Relative Expression",
   xlab = "Drought Levels",
   show.letters = TRUE,
   letter.position.adjust = 0.2,
   legend.position = c(0.2, 0.8),
   errorbar = "se")
# Plotting the same data with 'Drought' as grouping factor
twoFACTORplot(res,
   x.axis.factor = Genotype,
   group.factor = Drought,
   xlab = "Genotype",
   fill = "Blues",
   fontsize = 12,
   show.letters = FALSE,
   show.points = TRUE,
   show.errorbars = FALSE)
```
# <span id="page-22-0"></span>Index

display.brewer.all, *[18](#page-17-0)*, *[21](#page-20-0)*

efficiency, [2](#page-1-0)

lm, *[14](#page-13-0)*

meanTech, [3](#page-2-0) multiplot, [4](#page-3-0)

oneFACTORplot, [5](#page-4-0)

qpcrANCOVA, [7,](#page-6-0) *[12](#page-11-0)* qpcrANOVA, [11](#page-10-0) qpcrTTEST, [13](#page-12-0) qpcrTTESTplot, [15](#page-14-0)

t.test, *[14](#page-13-0)* threeFACTORplot, [17](#page-16-0) twoFACTORplot, [20](#page-19-0)

wilcox.test, *[14](#page-13-0)*